I11 - Introduction `a l'informatique 1: Programmation Python

Nicolas Méloni Licence 1: 1er semestre (2018/2019)

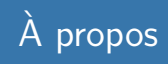

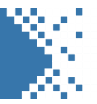

## Objectifs

- Þ. Comprendre le fonctionnement d'un ordinateur
- P. Résoudre des problèmes en langage algorithmique
- Être capable d'écrire des programmes cours en Python Þ.

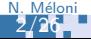

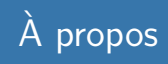

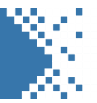

### Déroulement du cours

- 1 9 séances de CM (1h30)
- $\div$  10 séances de TD (1h30)
- > 8 séances de TP (3h)

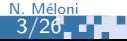

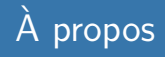

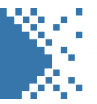

# **Évaluation**

- **P** controle terminal (CT)
- **F** controles continus (CC)
	- **p** pendant les TD
	- **Sur machine chez vous**
- **h** note de TP

4/26 N. Méloni

- $\blacksquare$  chaque TP est noté
- $\frac{1}{2}$  examen de TP à la dernière séance

**•** note finale:  $0.3TP + max(0.7CT, 0.5CT + 0.2CC)$ 

## Qu'est-ce que l'informatique?

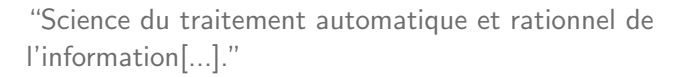

Dict. Larousse

"Ensemble des applications de cette science, mettant en œuvre des matériels (ordinateurs) et des logiciels."

Dict. Larousse

"Informatique est l'étude des algorithmes."

Donald E. Knuth

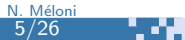

## Qu'est-ce qu'un algorithme?

- **E** On appelle algorithme tout procédé de résolution d'un problème en un nombre fini d'étapes par application d'une série de règles prédéfinies.
	- **1** Vient du nom latinisé du mathématicien arabo-musulman AI Khawarizmi (IXe siècle).
	- **Les premiers algorithmes datent des Babyloniens, au IIIe** millénaire av. L-C.
	- Se décompose en données d'entrées, opérations, résultats.

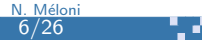

## Qu'est-ce qu'un algorithme?

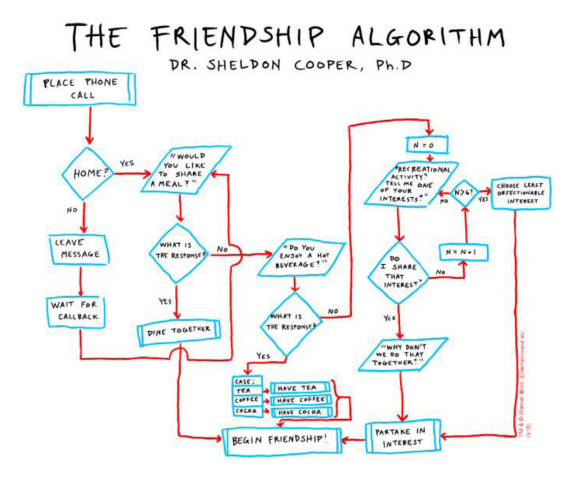

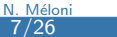

m

# Qu'est-ce qu'un programme informatique?

- $\blacksquare$  Un programme informatique est la traduction d'un algorithme dans un langage compréhensible par un oridnateur.
- Programmer c'est donc:
	- Résoudre un problème de manière algorithmique ÷.
	- **E** Transmettre les instructions à un ordinateur

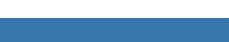

## Résolution de problème

#### s. Questions fondamentales:

- Quelles sont les données du problème?
- A quelles opérations ai-je droit?
- Quel est le résultat attendu?

## Qu'est-ce qu'un algorithme?

### **Recette de cuisine**

10/26 N. Méloni

- **E** Données: ingrédients/ustensiles
- **D** Opérations: étapes de la recette
- У. Résultats: un plat plus ou moins réussi
- **P** Plan de montage de meuble
	- **Données: élément démontés, visserie et outils**
	- **E.** Opérations: étapes de montage
	- **B** Résultat: un meuble avec un tiroir de travers

## Qu'est-ce qu'un ordinateur?

- **F** C'est un processeur
- connecté à de la mémoire (RAM, disque dur)
- relié à différents périphériques (écran, clavier, etc).

En bref, c'est une grosse machine à calculer!

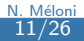

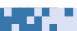

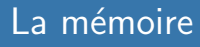

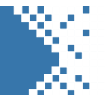

Zone de stockage de  $0$  et de  $1$  (bit) repérée par adresse. L'unité de stockage est l'octet (8 bits).

→ caractère dans un fichier ⇔ 1 octet

12/26 N. Méloni

- **F** fichier texte  $\Leftrightarrow$  mille octets = 1 Ko (Kilo octet)
- P. chanson mp3  $\Leftrightarrow$  5 millions d'octets = 5 Mo (Mega octet)
- **F** film de 2h  $\Leftrightarrow$  1 milliard d'octets = 1 Go (Giga octet)
- disque dur  $\Leftrightarrow$  mille milliard d'octets = 1 To (Tera octet) Þ.

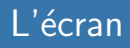

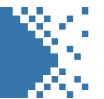

Zone d'affichage constitué de cellules lumineuses. L'unité d'affichage est le pixel.

- $\blacksquare$  un écran SD est constitué de 720 x 576 pixels
- $\blacksquare$  un écran FULL HD est constitué de 1920 x 1080 pixels
- $\blacksquare$  un écran 4K est constitué de 4096 x 2160 pixels

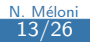

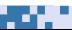

## Programmer un ordinateur

Pour l'essentiel cela consiste à faire effectuer au processeur différentes opérations:

- $\blacksquare$  lire dans la mémoire
- $\blacktriangleright$  écrire dans la mémoire
- $\blacktriangleright$  effectuer des calculs
- $\blacktriangleright$  afficher le résultat

Pour communiquer cela à la machine il faut un langage.

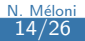

## Deux sortes de programmes

- Le système d'exploitation: ensemble de programmes qui gèrents les ressources matérielles et logicielles (Linux, MacOs, Windows, Android etc)
- Les programmes applicatifs dédiés à des taches particulières (programmation, jeux, navigateur web, traitement de texte etc)

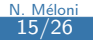

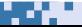

- **1** Un langage est un ensemble de **mots**
- Þ Chaque mot est un ensemble de **lettres**
- **E** L'ensemble des lettres s'appelle l'alphabet du langage
- I ll est soumis à des règles:

16/26 N. Méloni

- **L**exicales (mots autorisés)
- **B** Syntaxiques (ensemble des règles de grammaire)
- Sémantiques (signification des expressions du langage)

## Exemple de langage

Expressions arithmétiques:

- Alphabet:  $\{0, 1, \ldots, 9, +, -, *, / \}$
- Mot: nombre ou opérateur
- $\bullet$  12 + # lexicalement incorrect
- $\div$  12 + 9 syntaxiquement incorrect
- $\bullet$  3 + 4  $*$  5 sémantiquement ambigu

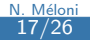

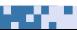

#### **E** Code binaire

- **Consistitué de 0 et de 1**
- **Directement éxecutable par la machine**
- Non portable: chaque famille de processeur possède son э. langage
- **Ne manipule que des registres de taille fixée (64 bits en** général)
- Ne permet d'éffectuer que des opération élémentaires (accès mémoire, additions, soustractions, etc)

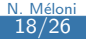

#### **Langage assembleur**

- **E** Codage alphanumérique du langage machine
- Lisible par un humain! Þ.
- **Non portable**
- **La traduction en langage machine se fait via un** assembleur

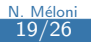

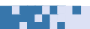

a ng

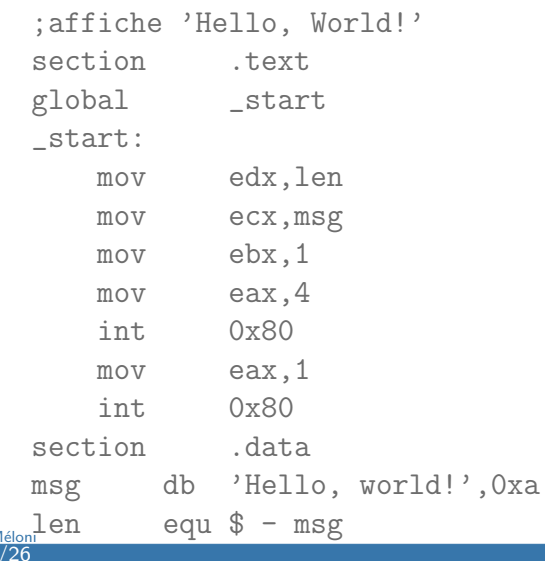

 $\overline{20}$ 

#### **Langages de haut niveau**

- 51 Normalisés
- Portables (abstraction des caractéristiques du matériel)
- Permettent de manipuler des concepts plus élaborés (variables, tableaux, fonctions)
- **Traduits en langage machine à l'aide d'un compilateur** ou d'un interprète.

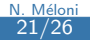

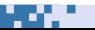

#### • "Hello, World!" en langage C

```
//Affiche Hello, World!
#include <stdio.h>
int main () \{print(f("Hello World! \n', 'return 0;
```
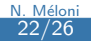

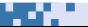

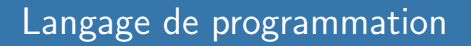

### Hello, World!" en langage Pyton3.x

print ("Hello, World!")

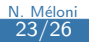

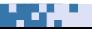

## Le langage Python

## Tour d'horizon

- Créer en 1989 par De Guido Van Rossum P.
- P. Syntaxe simple
- Þ. Portable sur tous les systèmes d'exploitation

#### Ş. Libre

Tire son nom des Monty Python

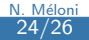

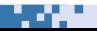

# Popularité

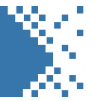

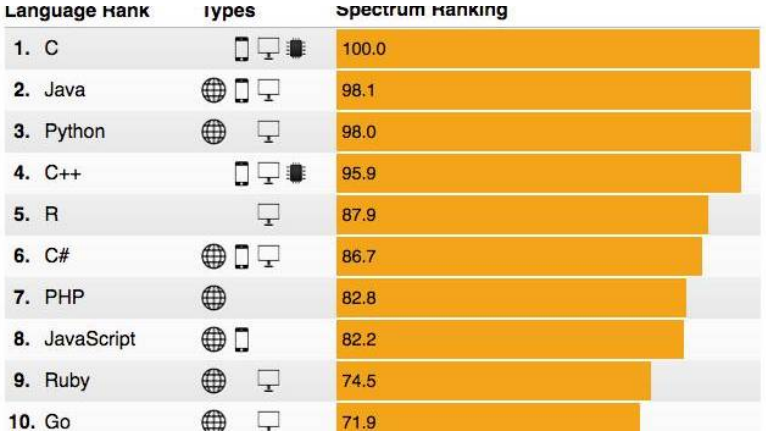

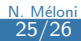

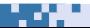

## Modes d'utilisation

- $\blacktriangleright$  Interactif:
	- > Similaire à une calculatrice
	- **Execution instruction par instruction**
- $\blacktriangleright$  Script:
	- > Écriture du programme dans un fichier
	- **Execution complète par l'interprète**

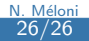

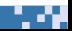